## SAP ABAP table ADRSTRPCD {Street (section)/postal code: Assignment}

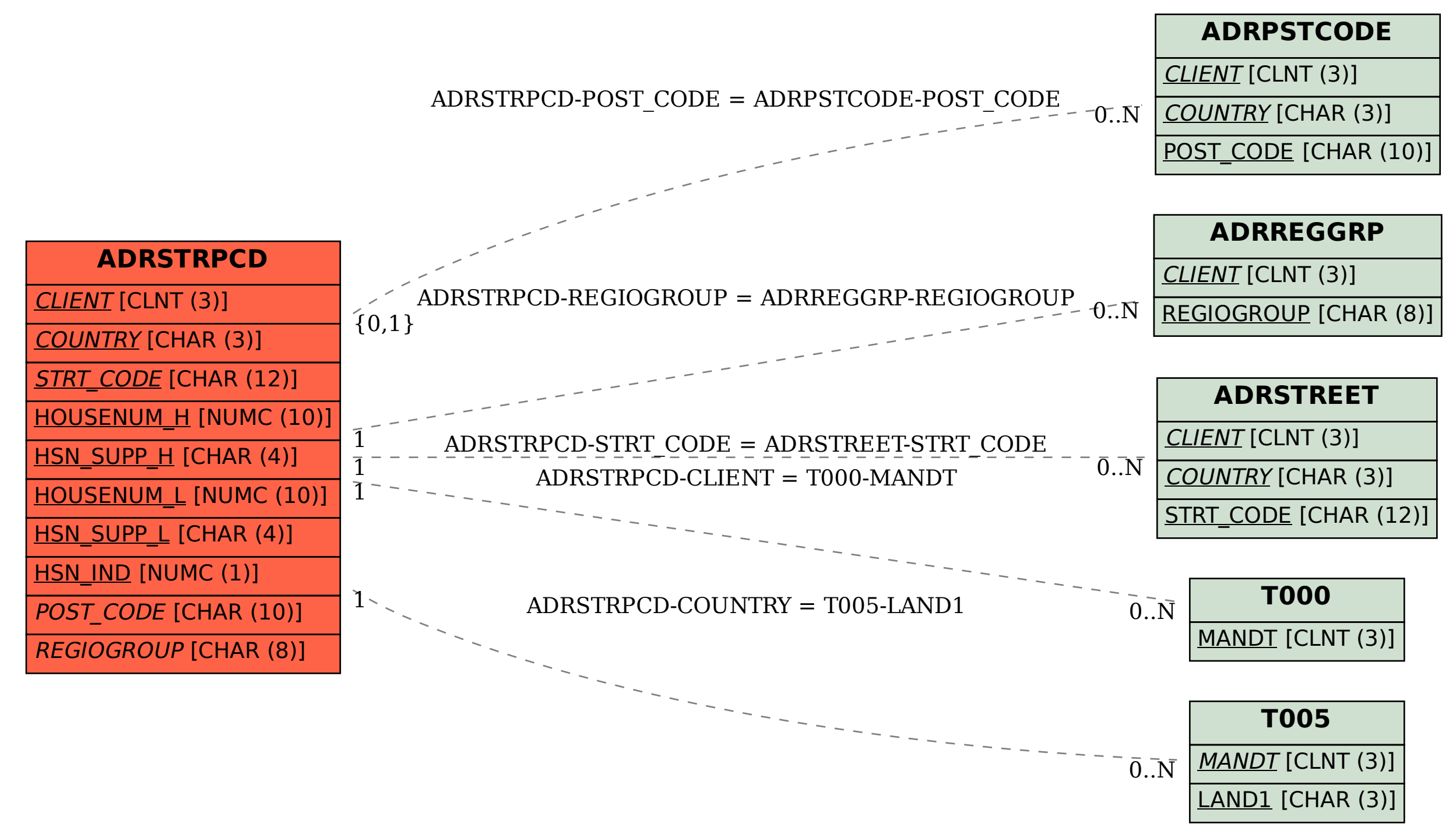